What happens when you multiply a binary number by 2?

|   | 0 | 0 | 0 | 0 | 1 | 0 | 0 | 1 |
|---|---|---|---|---|---|---|---|---|
| X |   |   |   |   |   |   |   | 2 |
|   |   |   |   |   |   |   |   |   |
|   |   |   |   |   |   |   |   |   |

What happens when you multiply a binary number by 2?

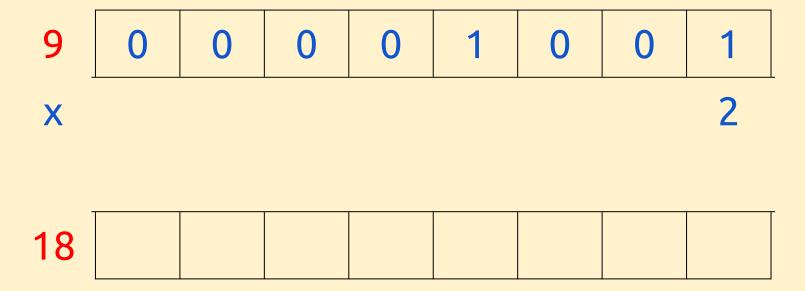

What happens when you multiply a binary number by 2?

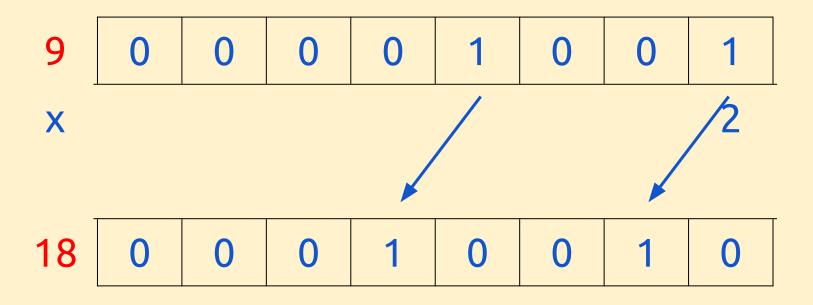

What happens when you divide a binary number by 2?

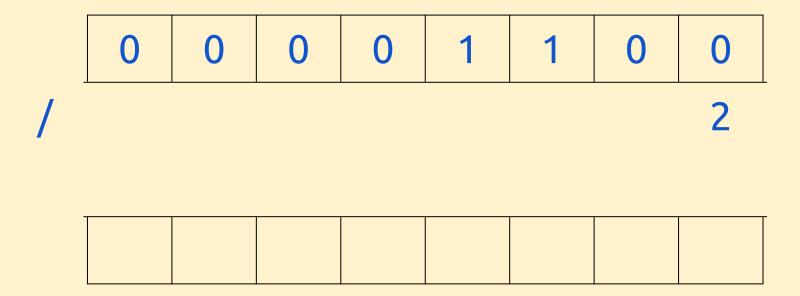

What happens when you divide a binary number by 2?

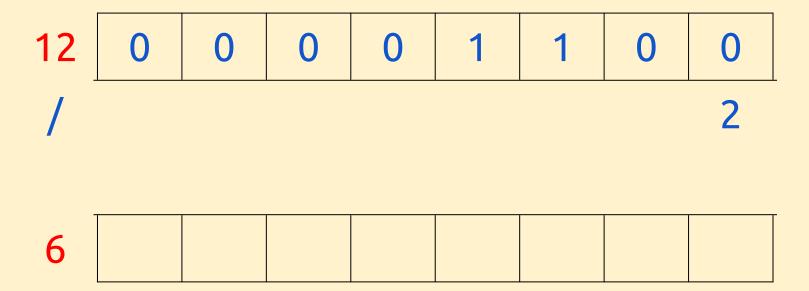

What happens when you divide a binary number by 2?

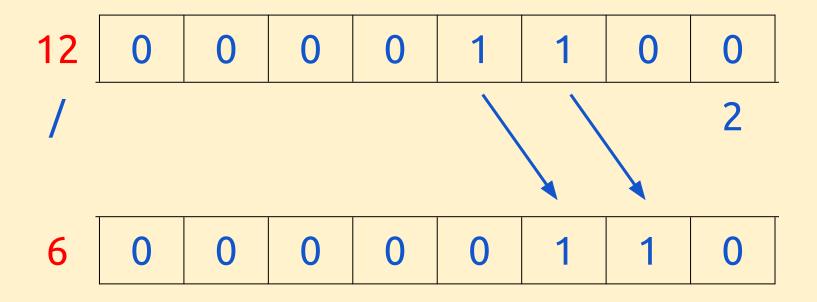

A binary shift can be used to multiply a binary number by 2 or to divide a binary number by 2.

- To **multiply** by 2, shift the binary number one place to the left.
- To divide by 2, shift the binary number one place to the right.

How about dividing by 4?

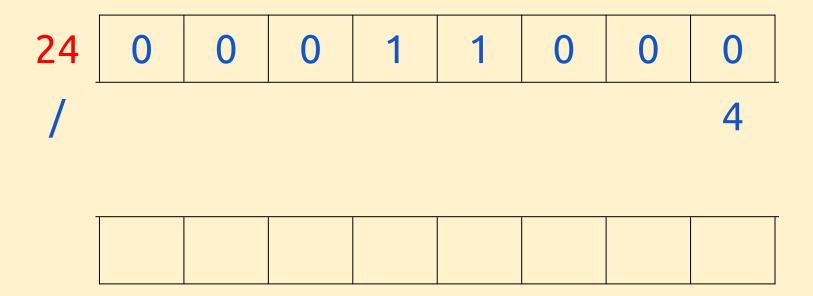

How about multiplying by 8?

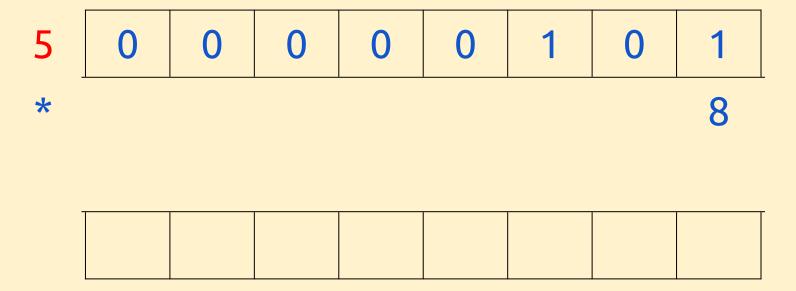

A binary shift of two places lets you multiply or divide by 4

A binary shift of three places lets you multiply or divide by 8

A binary shift is sometimes called a **logical shift** or a **logical binary shift**